# **Fiche de présentation**

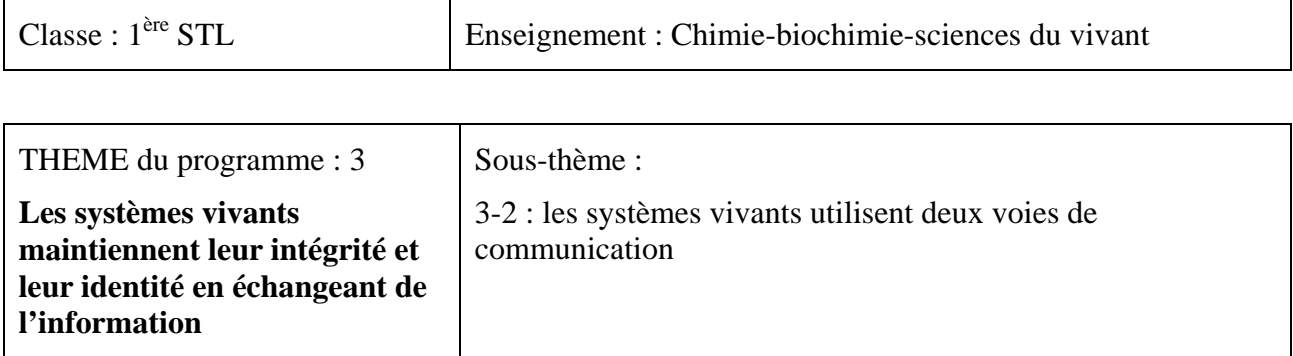

# **Ressource sur l'utilisation de deux logiciels de simulation du potentiel d'action**

# **Extrait du BOEN**

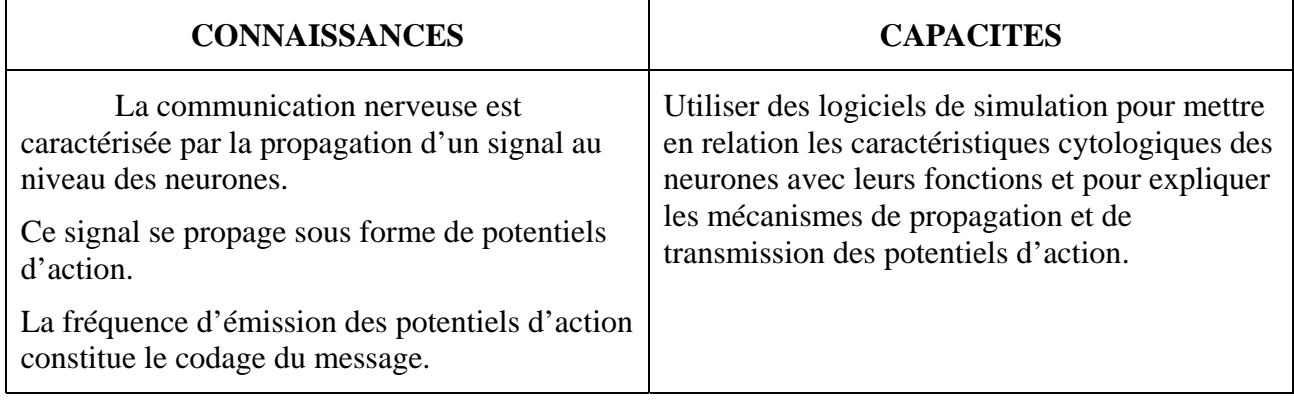

## **Compétences transversales et attitudes**

(Préambule des programmes et socle commun)

- *Mobiliser ses connaissances*
- *Rechercher, extraire, organiser des informations utiles (le BO précise l'information utile)*
- *Utiliser un logiciel de simulation*

### **Type de ressource**

*Activité TICE* 

### **Résumé du contenu de la ressource (et conditions de mise en oeuvre si besoin)**

- Télécharger le logiciel Nerf. P.Perez Lycée de Bagatelle (Saint Gaudens) Académie de Toulouse. (2,37Mo)

- Acheter la version Etablissement du logiciel **Potact** 

*Thème traité :* Etude de la nature et de la propagation du potentiel d'action d'une fibre géante de Calmar

*Editeur :* Jeulin

Mots clés de recherche : PA, PR, fréquence des messages

Provenance : Académie de Nantes

Adresse du site académique : http://www.ac-nantes.fr

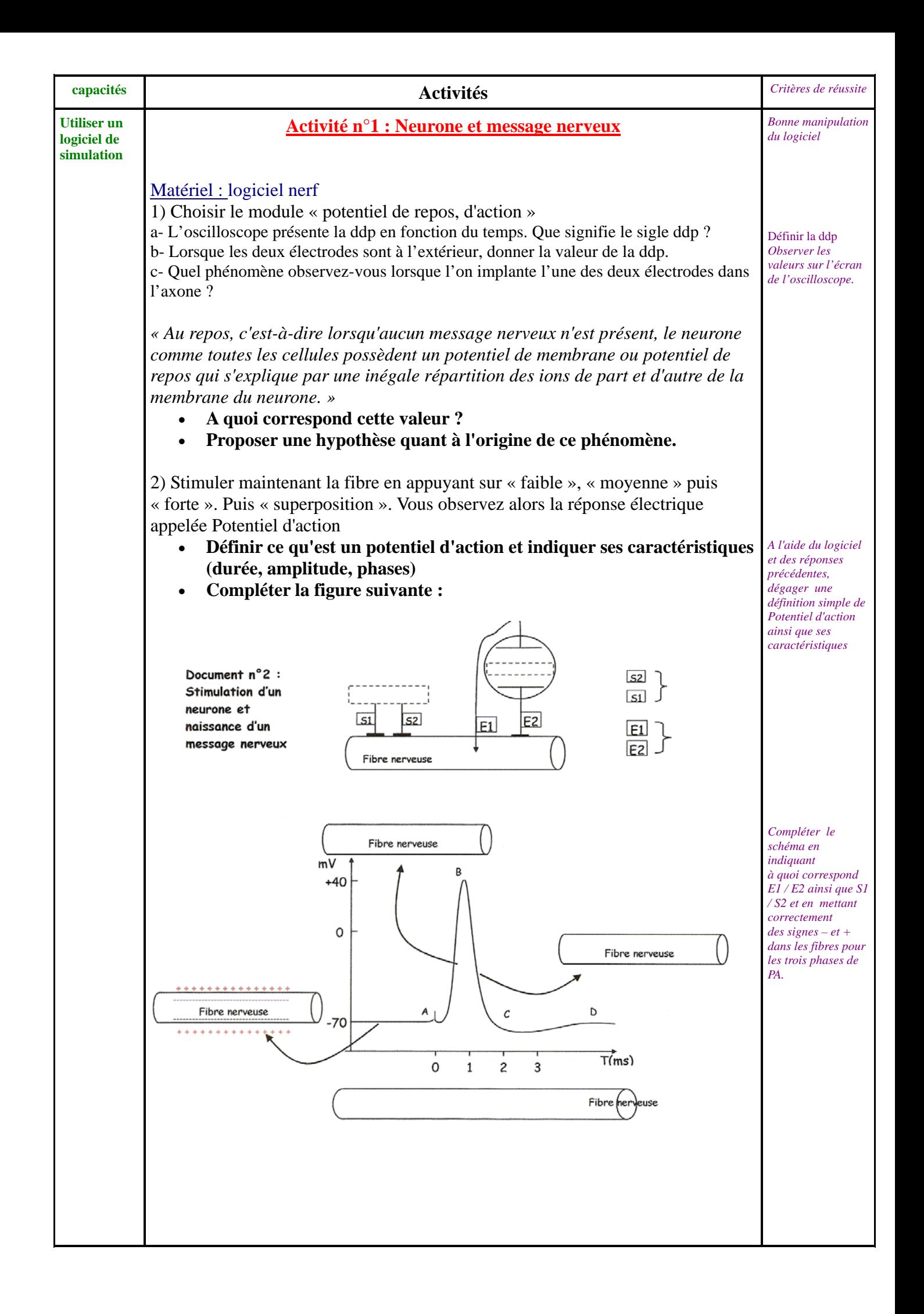

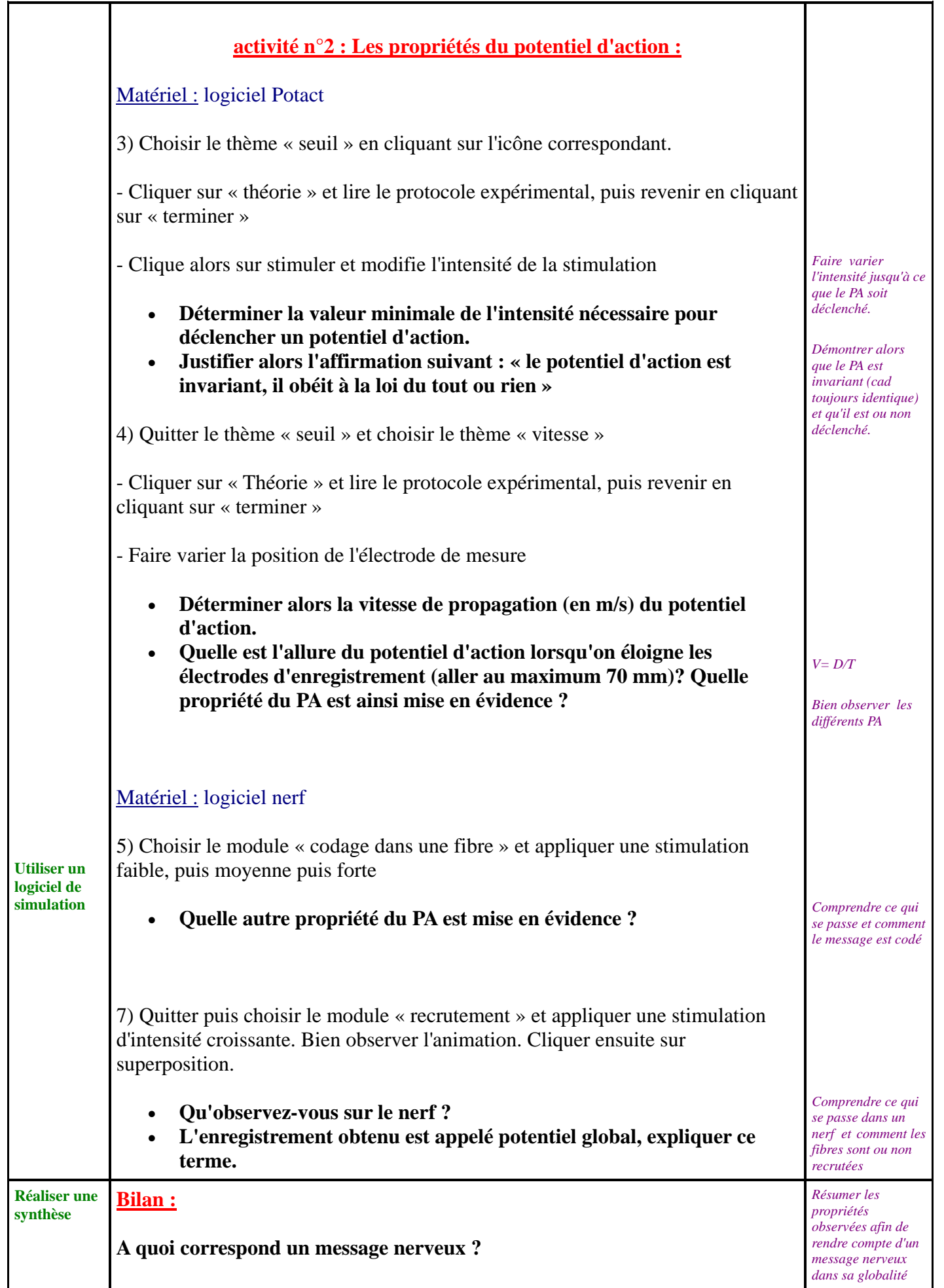